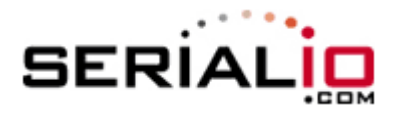

## **Set Scanfob 2006 Bluetooth scanner with special UPC-A settings**

**Scan all barcodes in the box of your desired settings.**

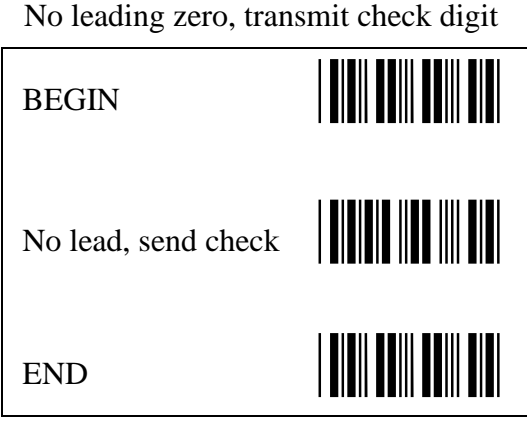

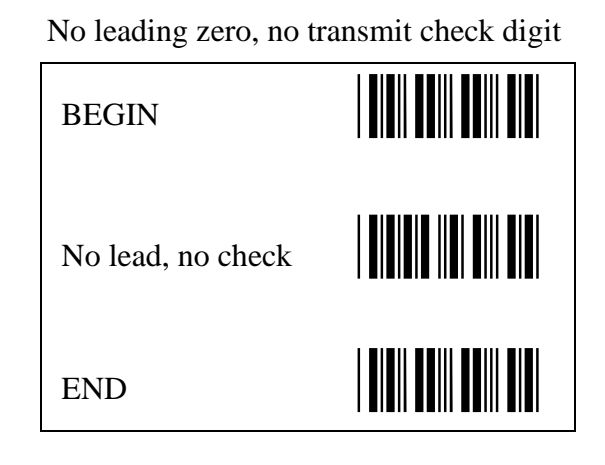

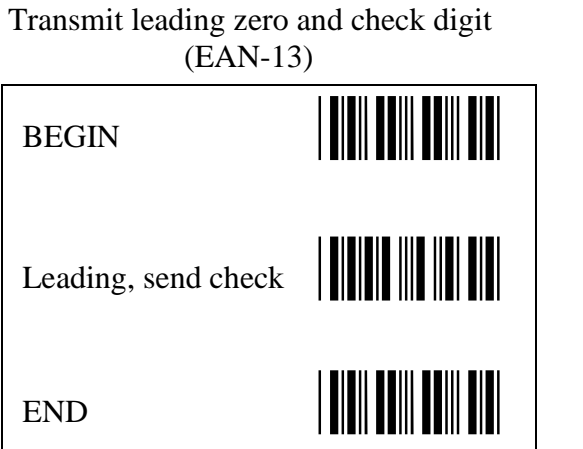

Transmit leading zero, no check digit

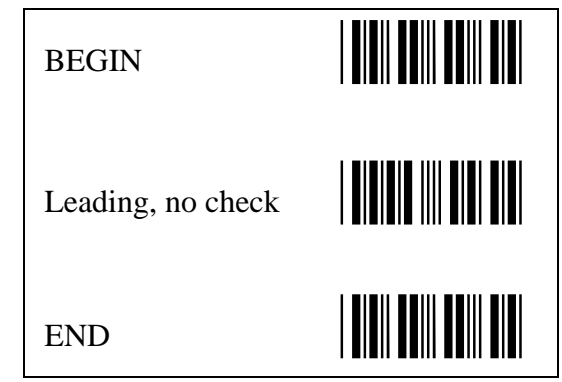